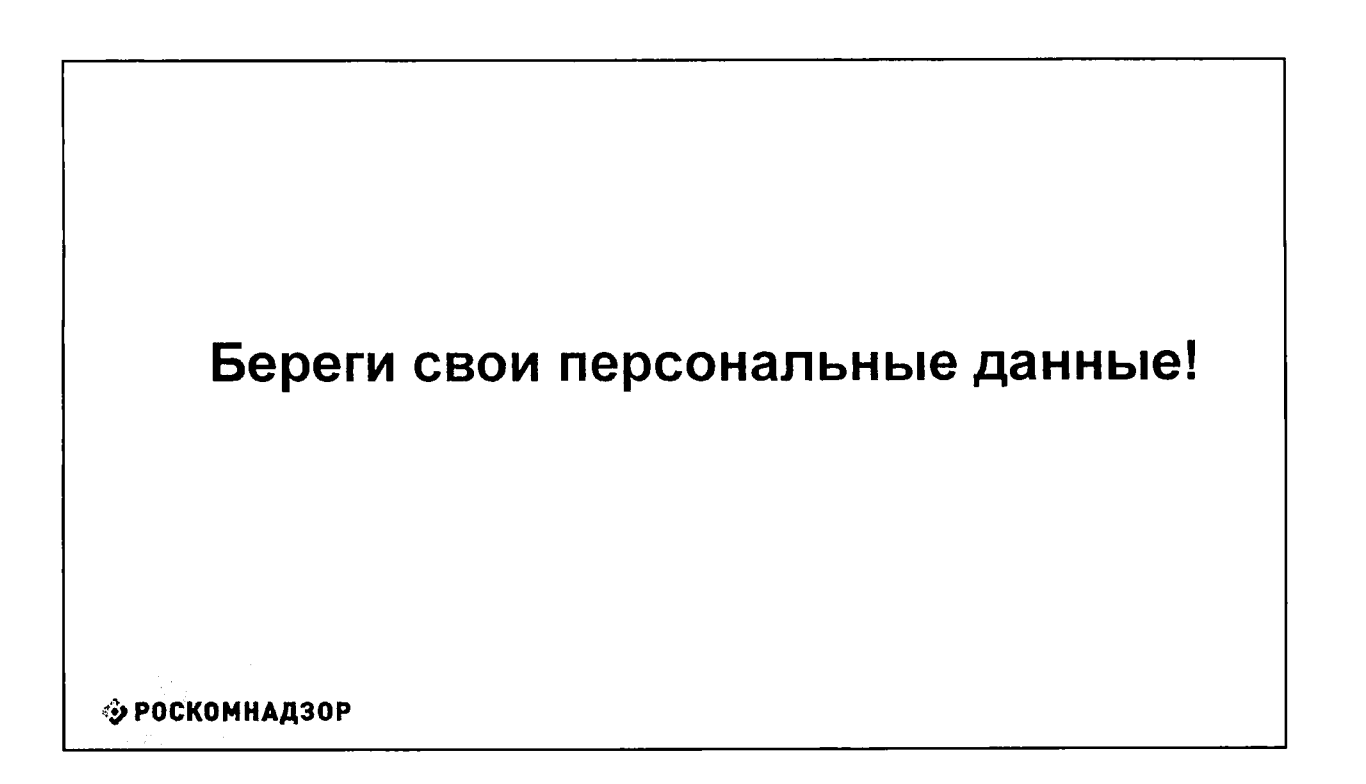

 $\frac{1}{2}$  and  $\frac{1}{2}$  and  $\frac{1}{2}$ 

 $\gamma_{\rm{max}}$  = - - - - - - -

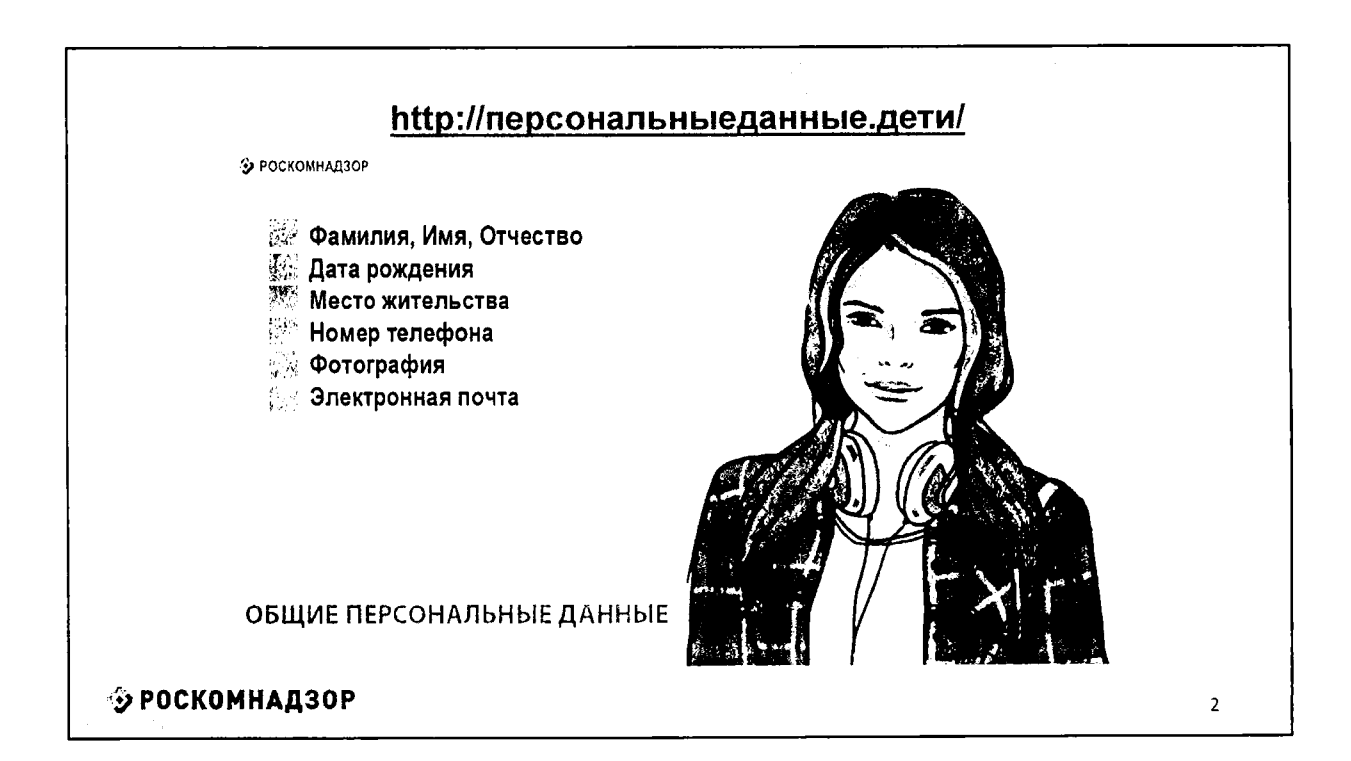

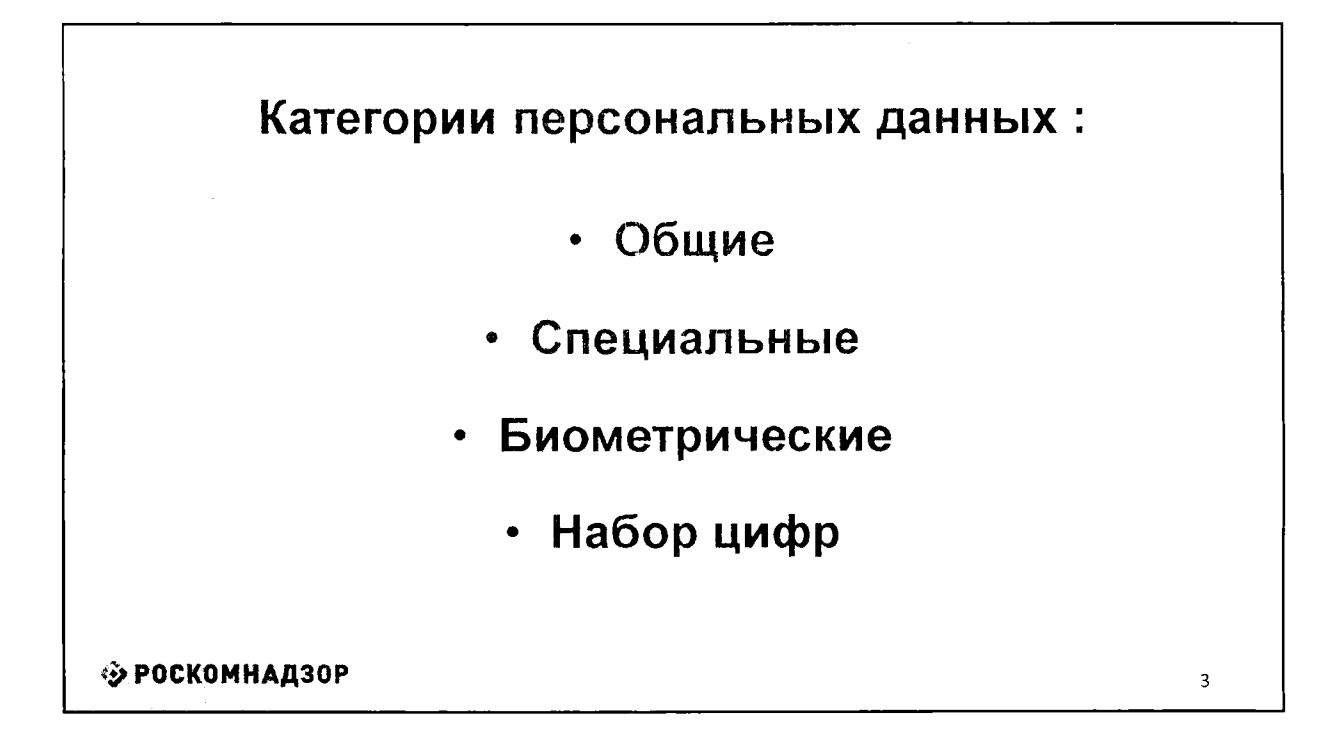

 $\label{eq:1} \text{rank}(\mathcal{A}) = \mathcal{A}(\mathcal{A})$ 

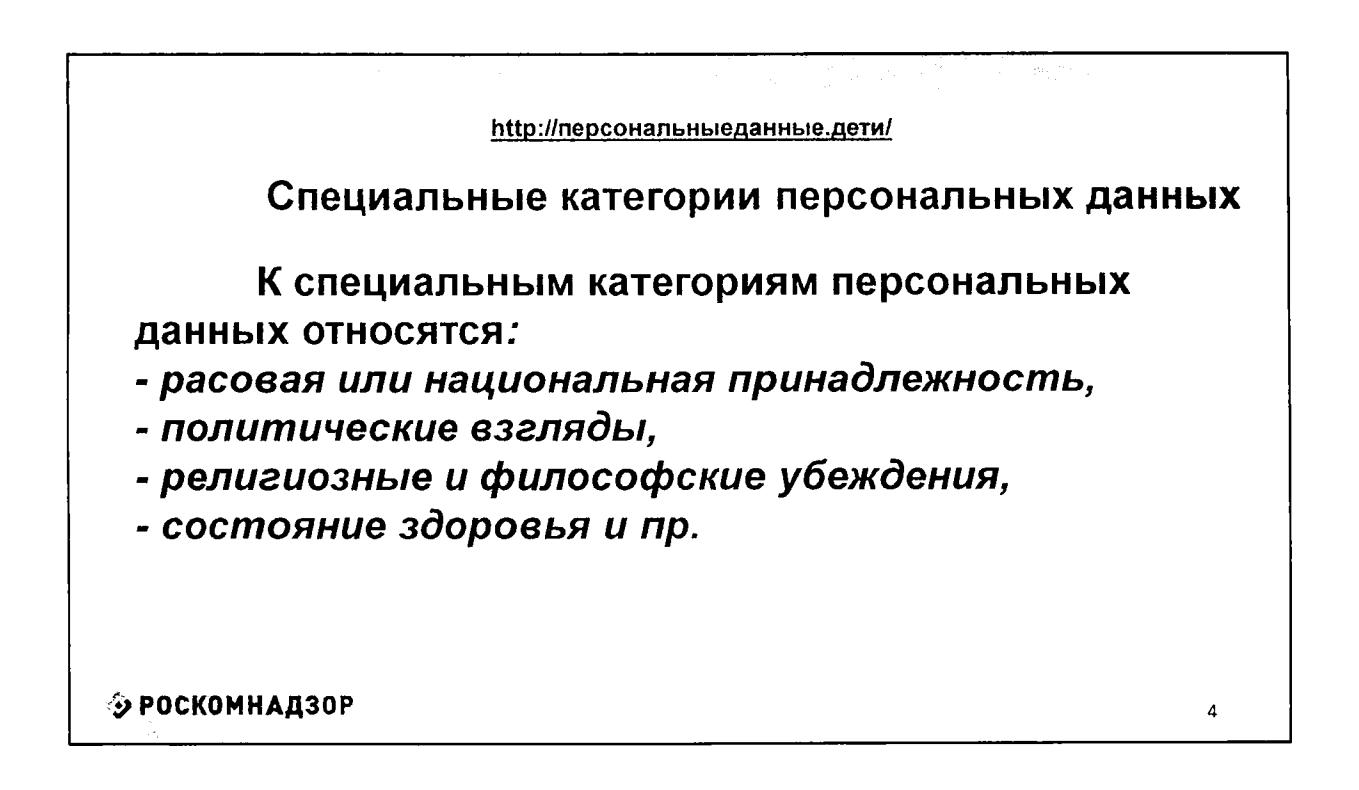

 $\overline{2}$ 

5

Специальные категории персональных данных характеризуют наши взгляды, убеждения, мировоззрение, они определяют нашу принадлежность к определенным социальным группам, состояние здоровья. Данная категория персональных данных обрабатывается с письменного согласия, если иное не определено другими законами.

 $\hat{\mathbf{I}}=\hat{\mathbf{I}}$  .

ф РОСКОМНАДЗОР

# Биометрические персональные данные

**Биометрические персональные данные представляют собой сведения о наших биологических особенностях. Эти данные уникальны, принадлежат только одному человеку и никогда не повторяются.**

**Биометрические данные заложены в нас от рождения самой природой, они никем не присваиваются, это просто закодированная информация о человеке, которую люди научились считывать.**

РОСКОМНАДЗОР

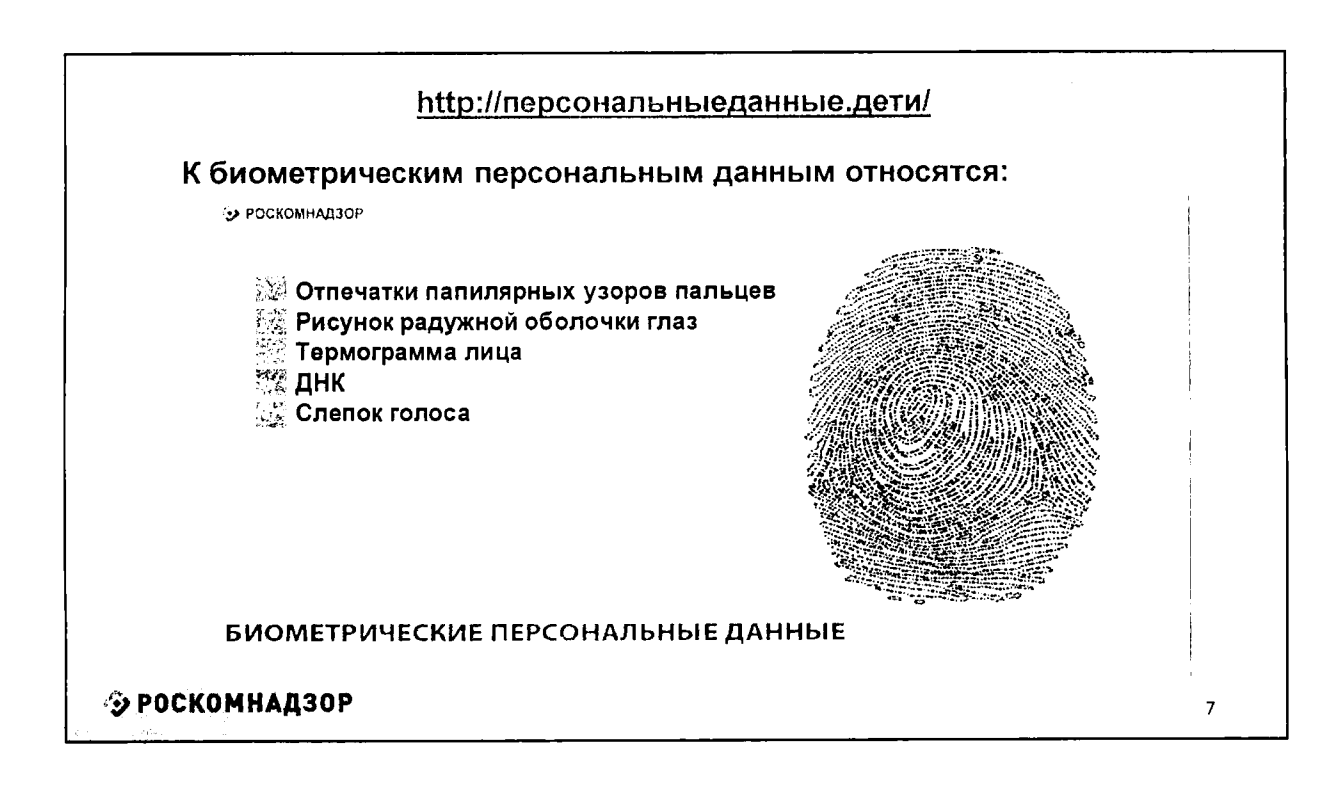

 $\mathbf{E}^{\dagger}(\mathbf{A}) = \mathbf{E}^{\dagger}(\mathbf{A}) = \mathbf{E}^{\dagger}(\mathbf{A})$ 

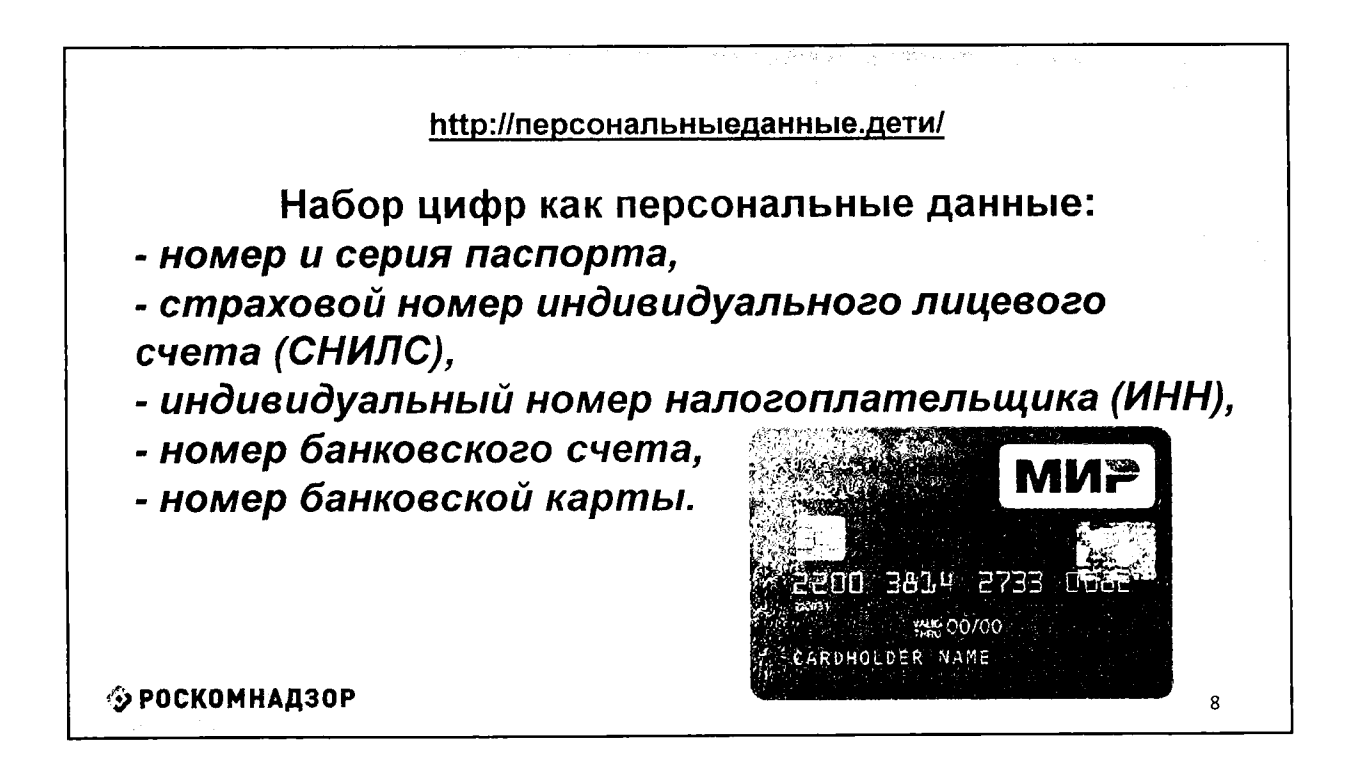

 $\overline{4}$ 

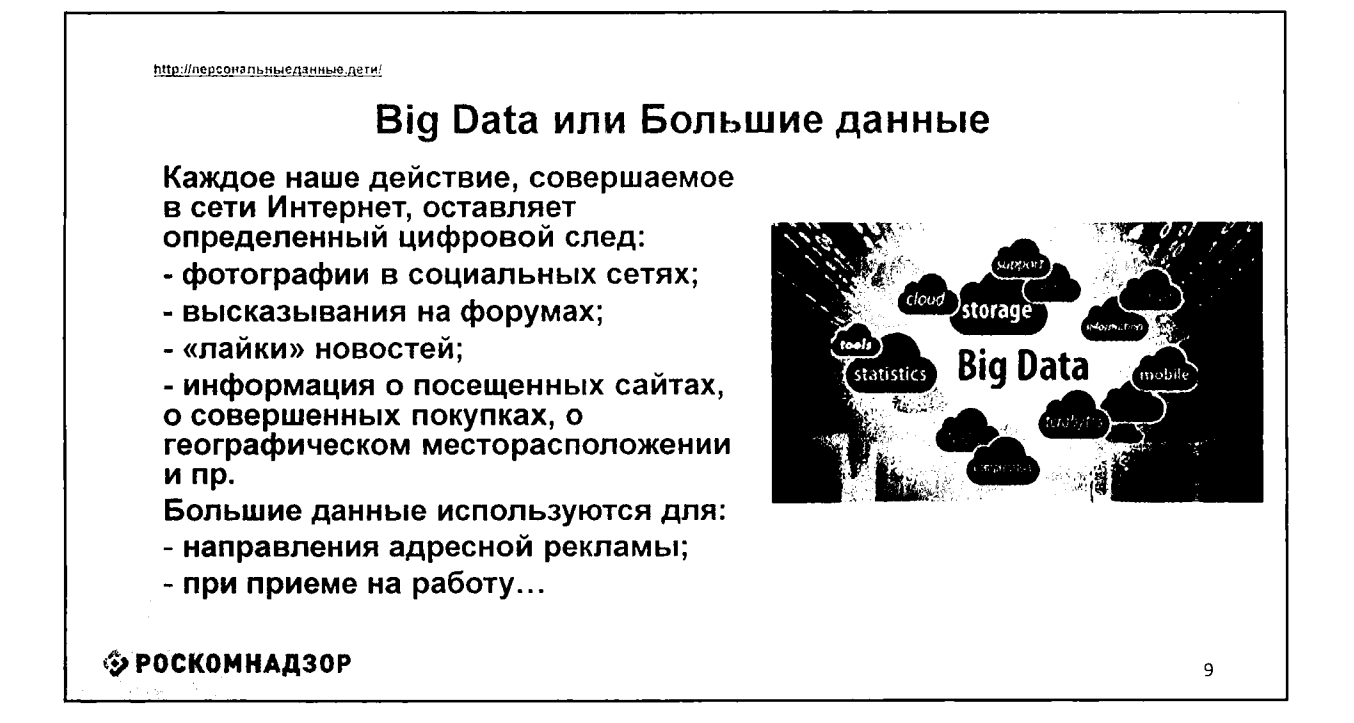

 $\mathbf{K}=\mathbf{L}_{\text{max}}$ 

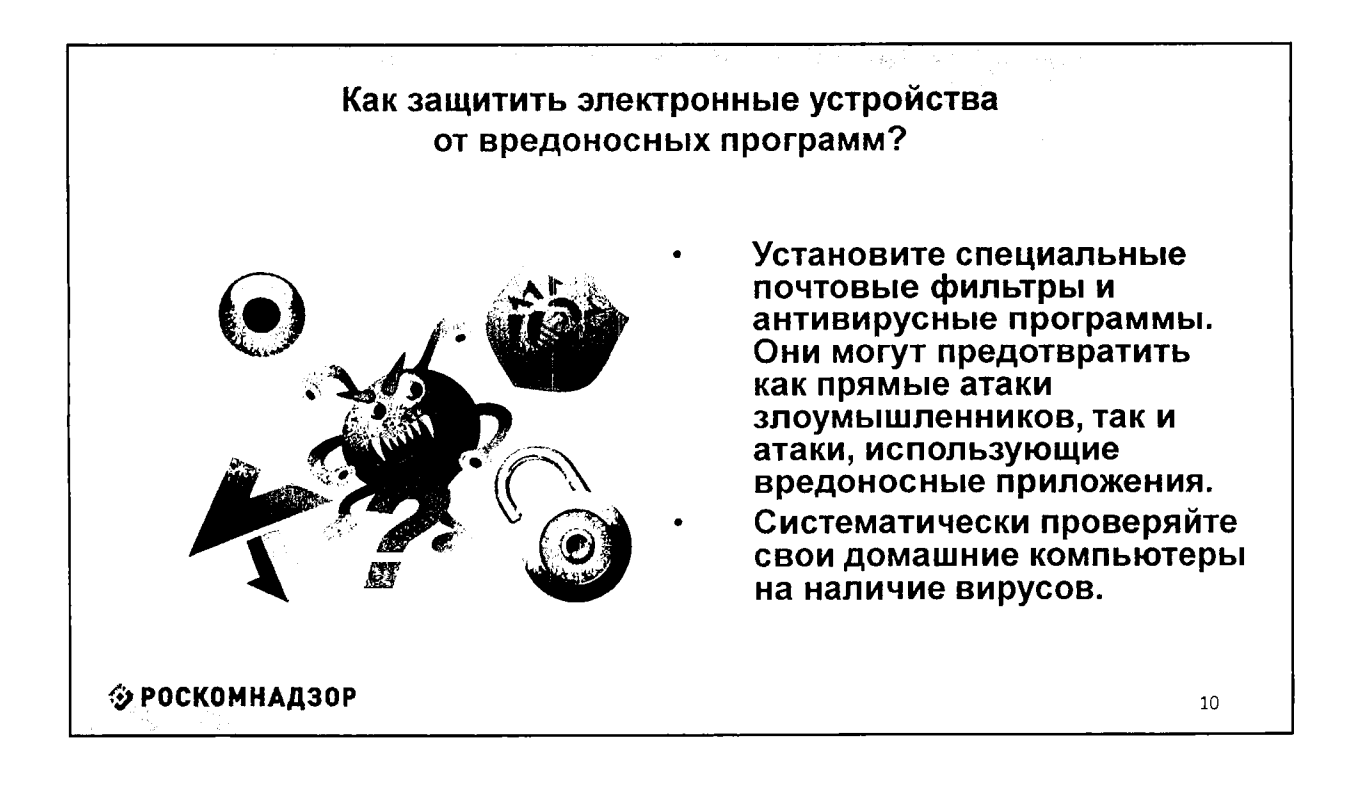

15

# Как защитить электронные устройства от вредоносных программ?

للمنظام بالقالب

- Используйте только лицензионные программы. Чаще всего вирусами бывают заражены пиратские копии программ.
- Используйте проверенные сайты.
- Делайте резервную копию важных данных.
- Периодически меняйте пароли электронной **OT** почты. социальных сетей, форумов и пр.

◆ РОСКОМНАДЗОР

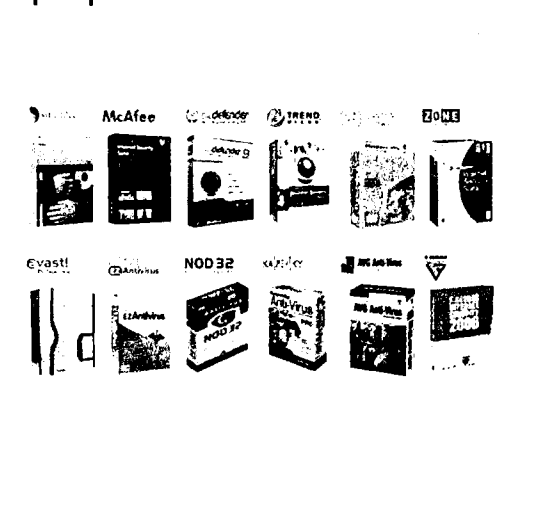

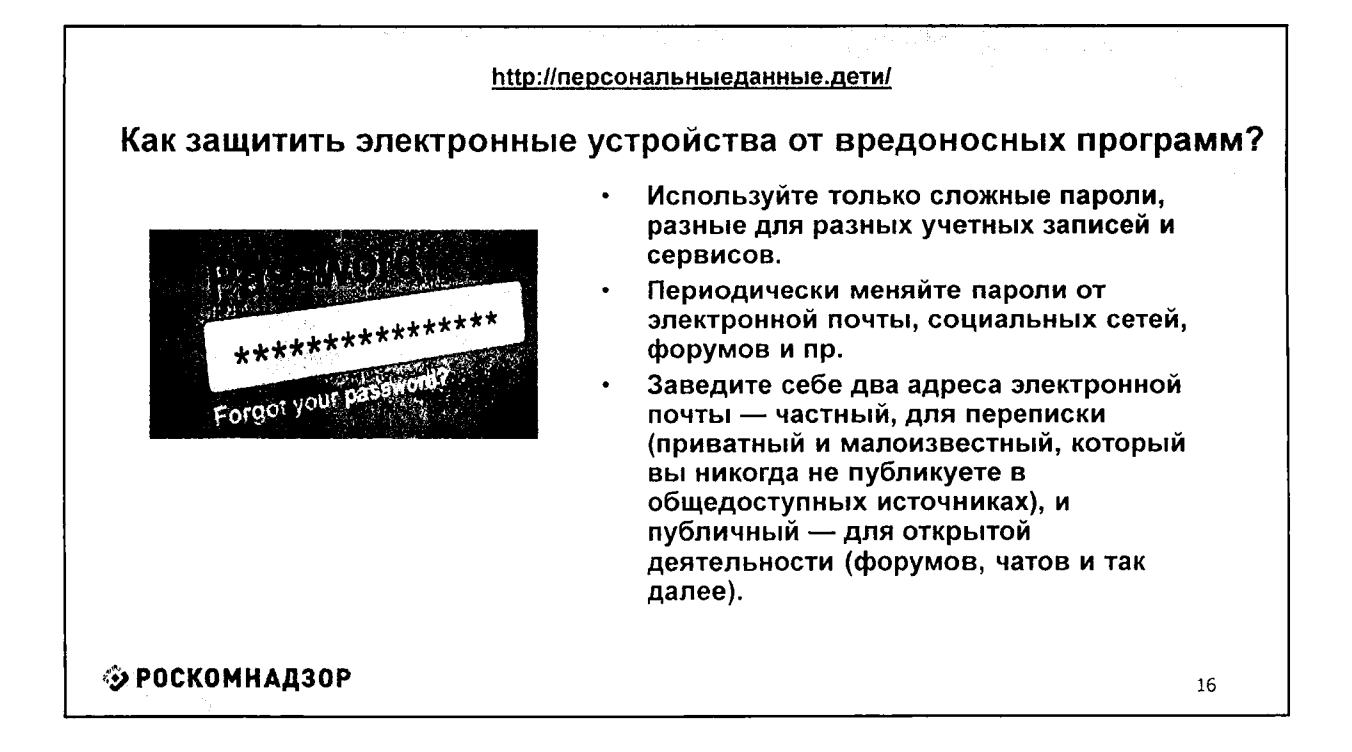

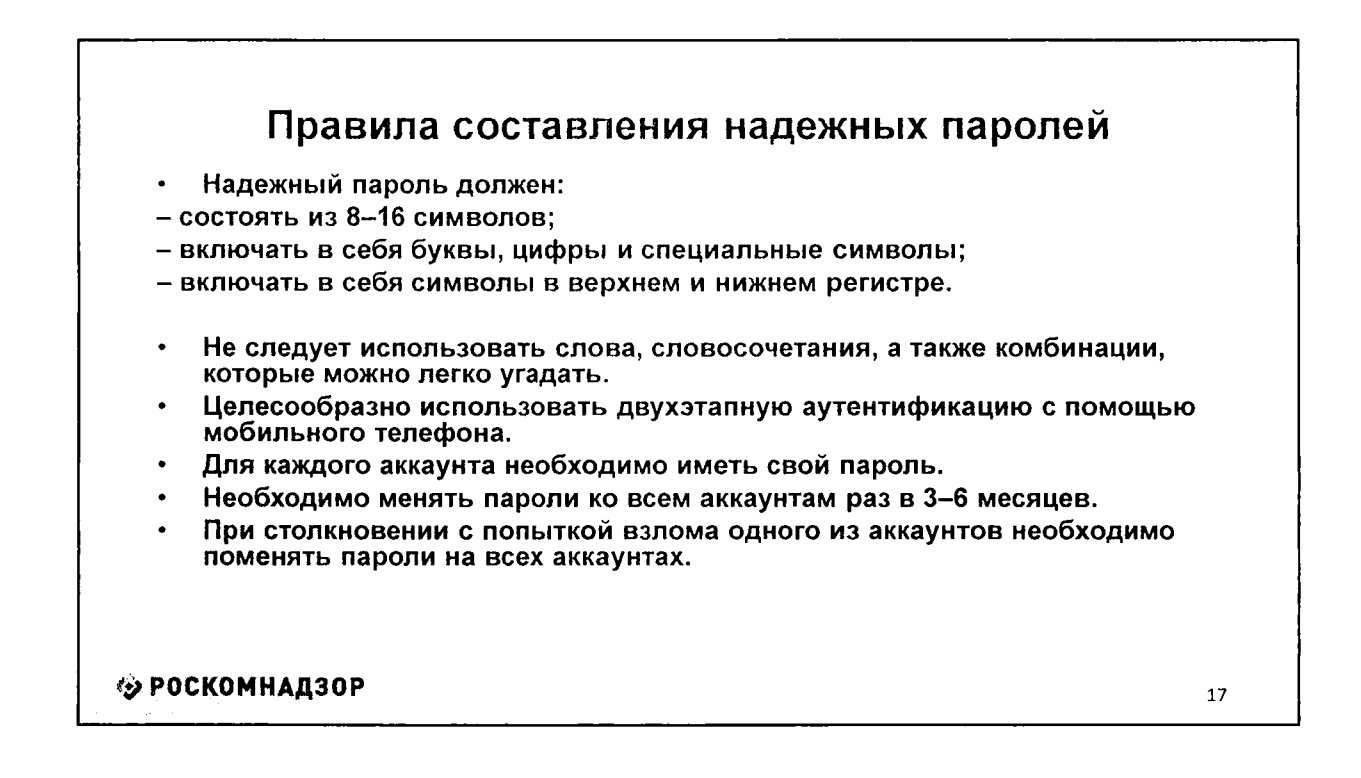

 $\mathbf{r} = 4$ 

. . . . .

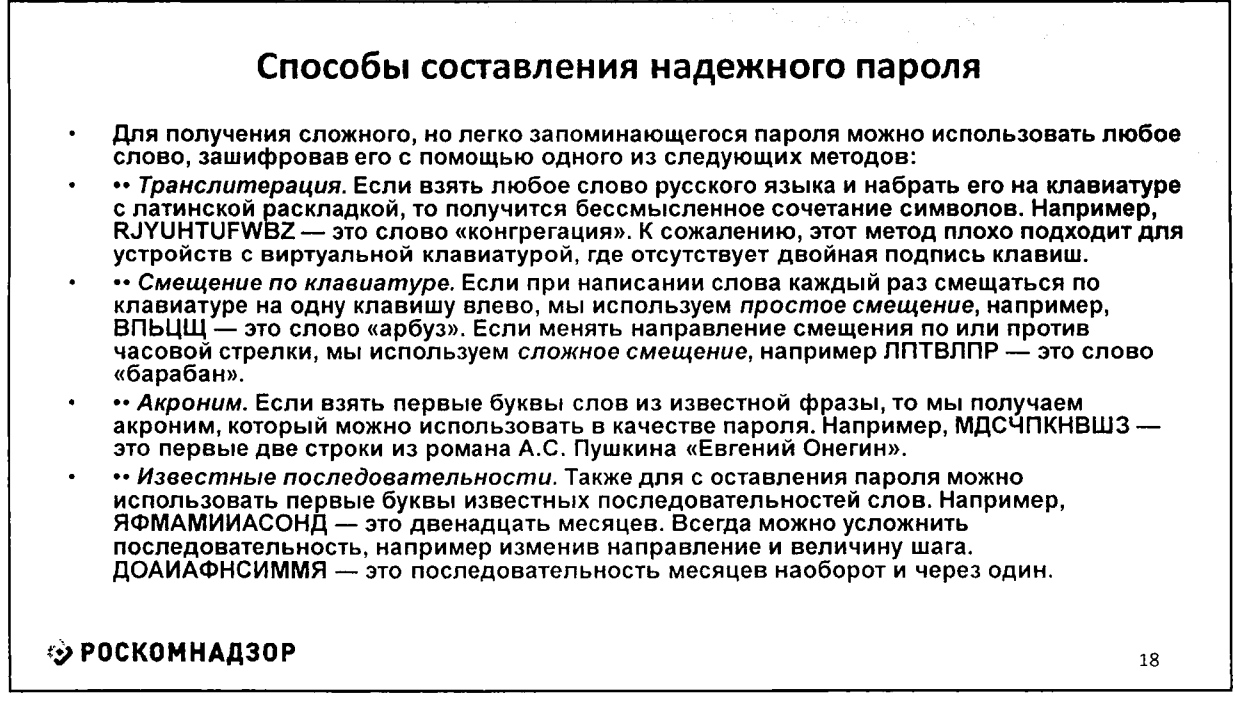

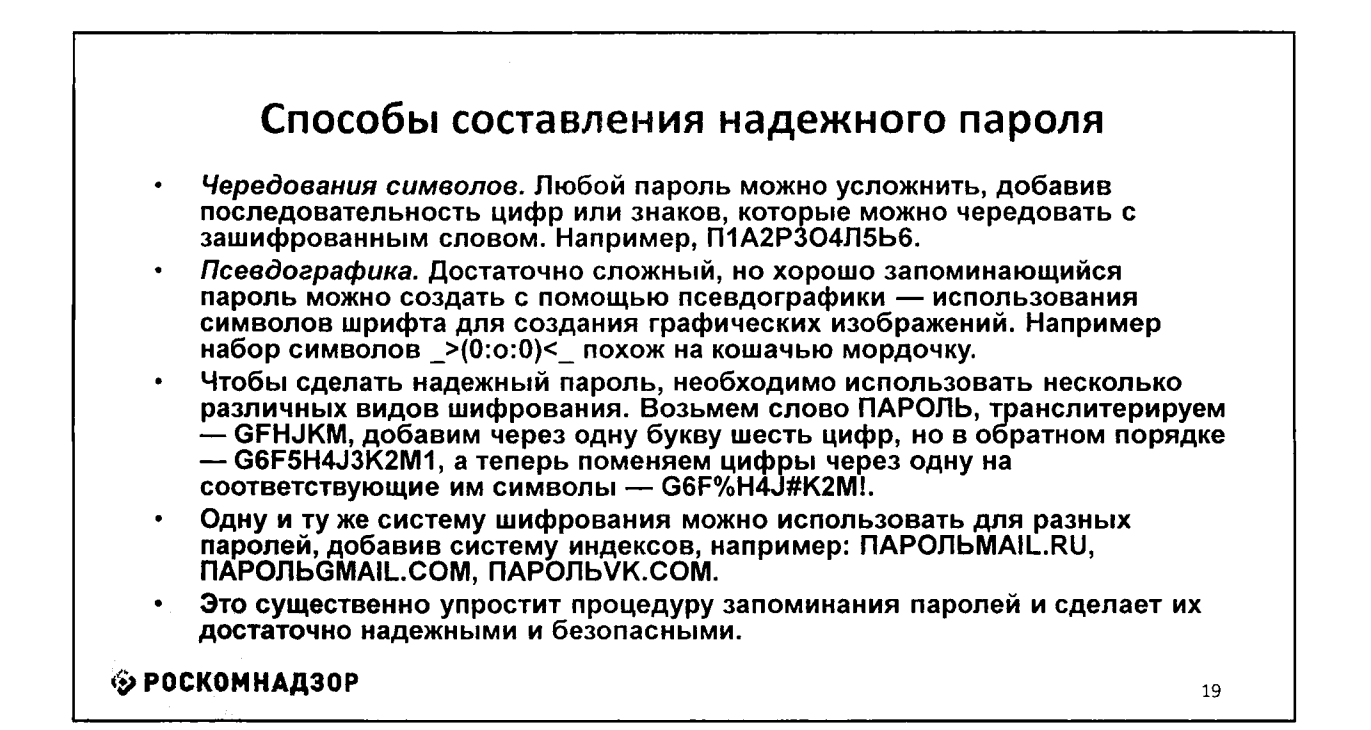

 $\kappa = \beta + \beta$  .

 $A = 4 - 1$ 

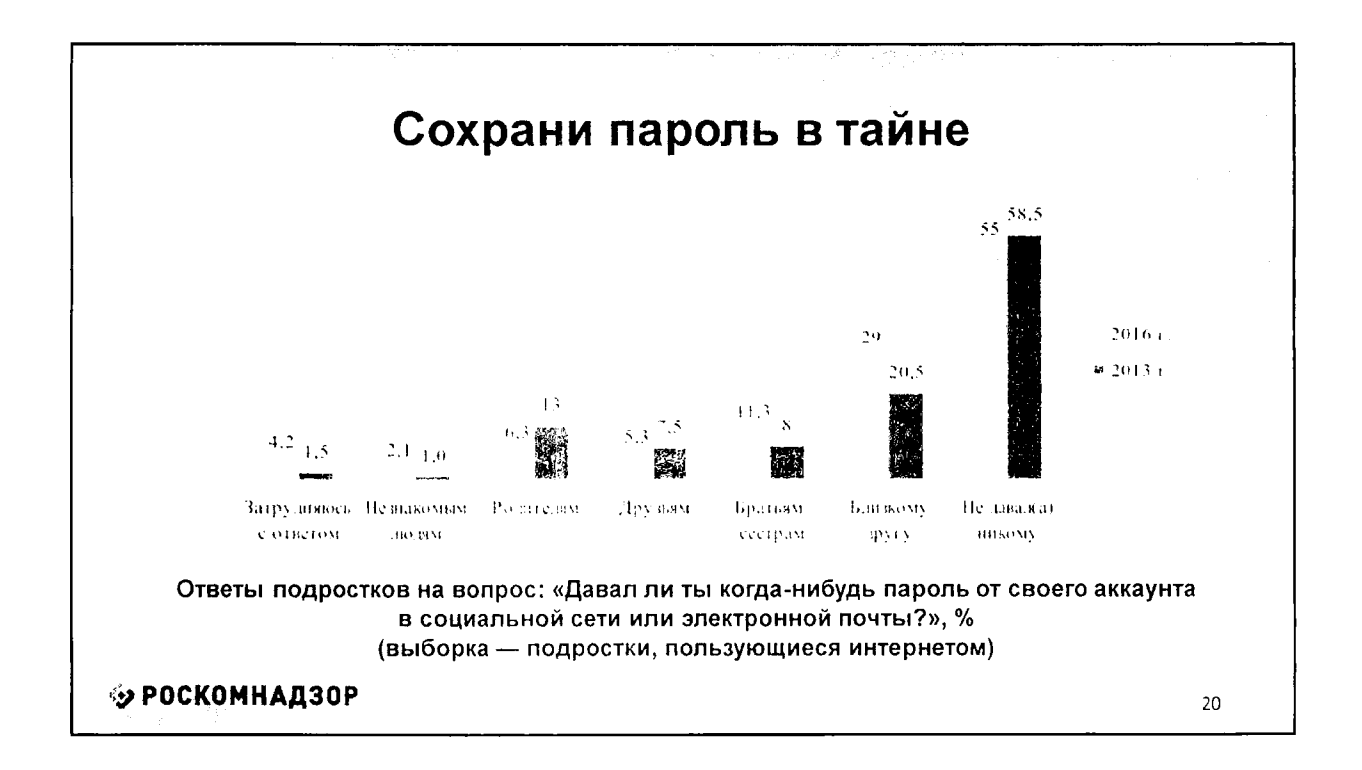

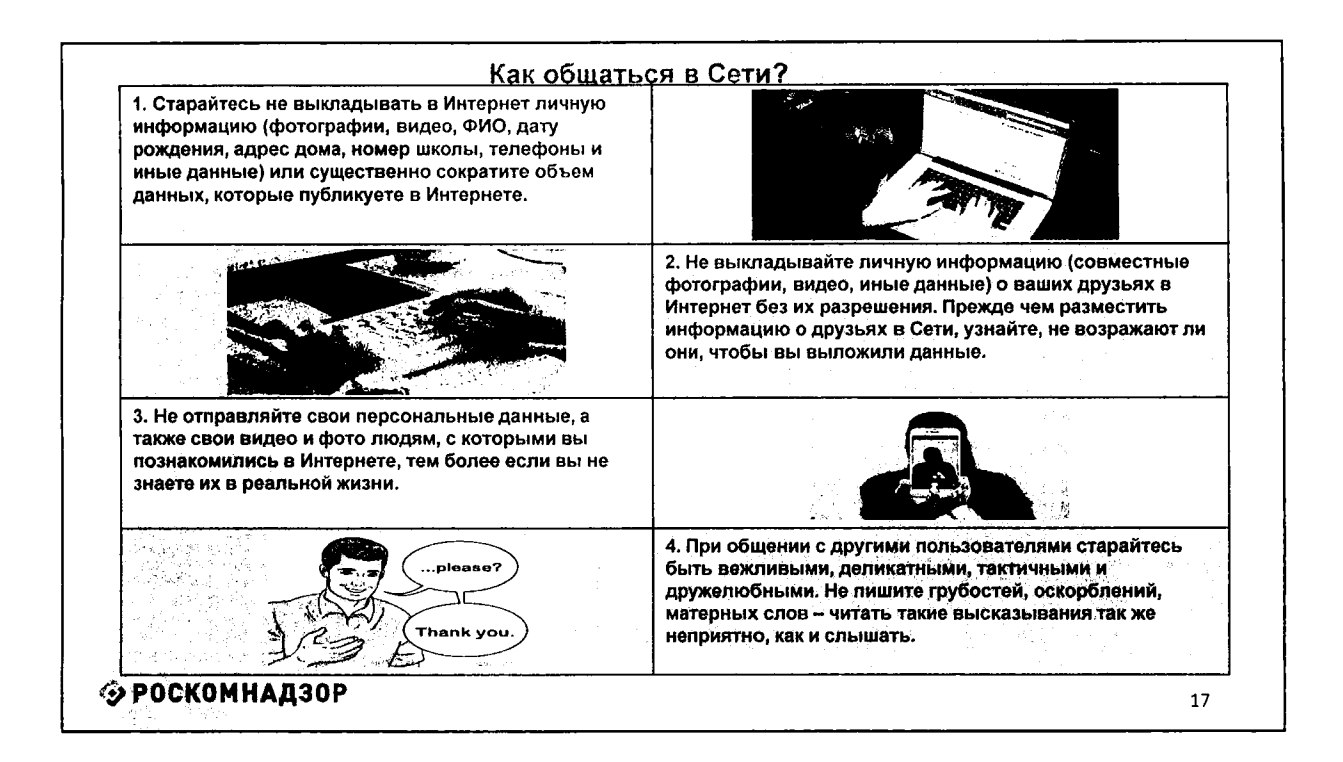

 $\tilde{E}=1$ 

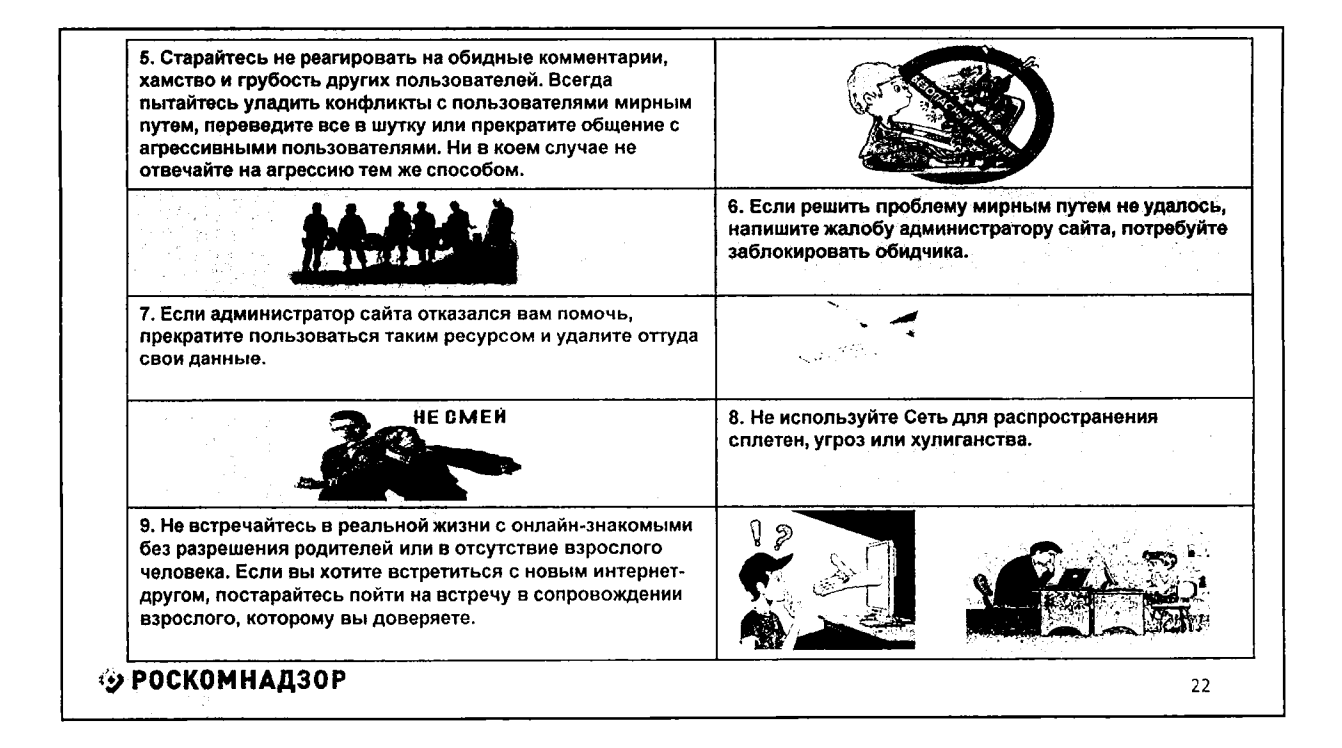

http://персональныеданные.дети/

### Как защитить персональные данные в Сети?

 $L - 1$ 

1. Ограничьте объем информации о себе, находящейся в Интернете. Удалите лишние фотографии, видео, адреса, номера телефонов, дату рождения, сведения о родных и близких и иную личную информацию.

2. Не отправляйте видео и фотографии людям, с которыми вы познакомились в Интернете и не знаете их в реальной жизни.

3. Отправляя кому-либо свои персональные данные или конфиденциальную информацию, убедитесь в том, что адресат - действительно тот, за кого себя выдает.

4. Если в сети Интернет кто-то просит предоставить ваши персональные данные, например, место жительства или номер школы, класса иные данные, посоветуйтесь с родителями или взрослым человеком, которому вы доверяете.

5. Используйте только сложные пароли, разные для разных учетных записей и сервисов.

#### 6. Старайтесь периодически менять пароли.

7. Заведите себе два адреса электронной почты - частный, для переписки (приватный и малоизвестный, который вы никогда не публикуете в общедоступных источниках), и публичный - для открытой деятельности (форумов, чатов и так далее).

### **© РОСКОМНАДЗОР**

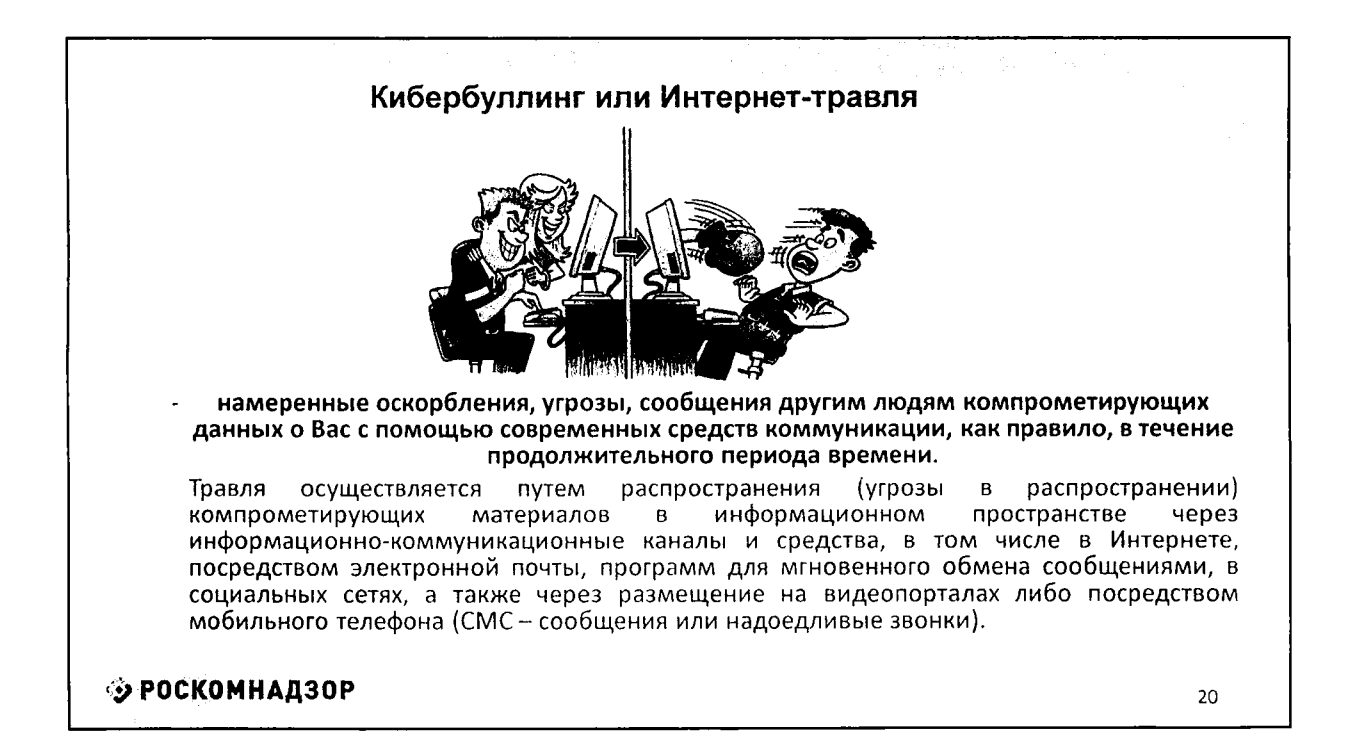

 $21$ 

Если Вы, пользуясь Интернетом, оказались B непростой ситуации, Вы можете обратиться на Линию помощи «Дети Онлайн» по телефону: 8 (800) 25-000-15 (звонок по России бесплатный) http://detionline.com Также можете воспользоваться горячей линией по приему сообщений  $\overline{O}$ противоправном контенте B Интернете на сайте Фонда содействия развитию сети

Интернет - «Дружественный Рунет»: www.friendlyrunet.ru

 $1 + 1 = 1 + 1 = 1$ 

**У РОСКОМНАДЗОР** 

http://персональныеданные.дети/ - информационно-развлекательный сайт о персональных данных и их защите **BRITISH DATA** ЧТО ТЫ ЗНАЕШЬ О ЗАЩИТЕ ПЕРСОНАЛЬНЫХ ДАННЫХ? .<br>இடித்தி≨ும்சி **© РОСКОМНАДЗОР**  $22$ 

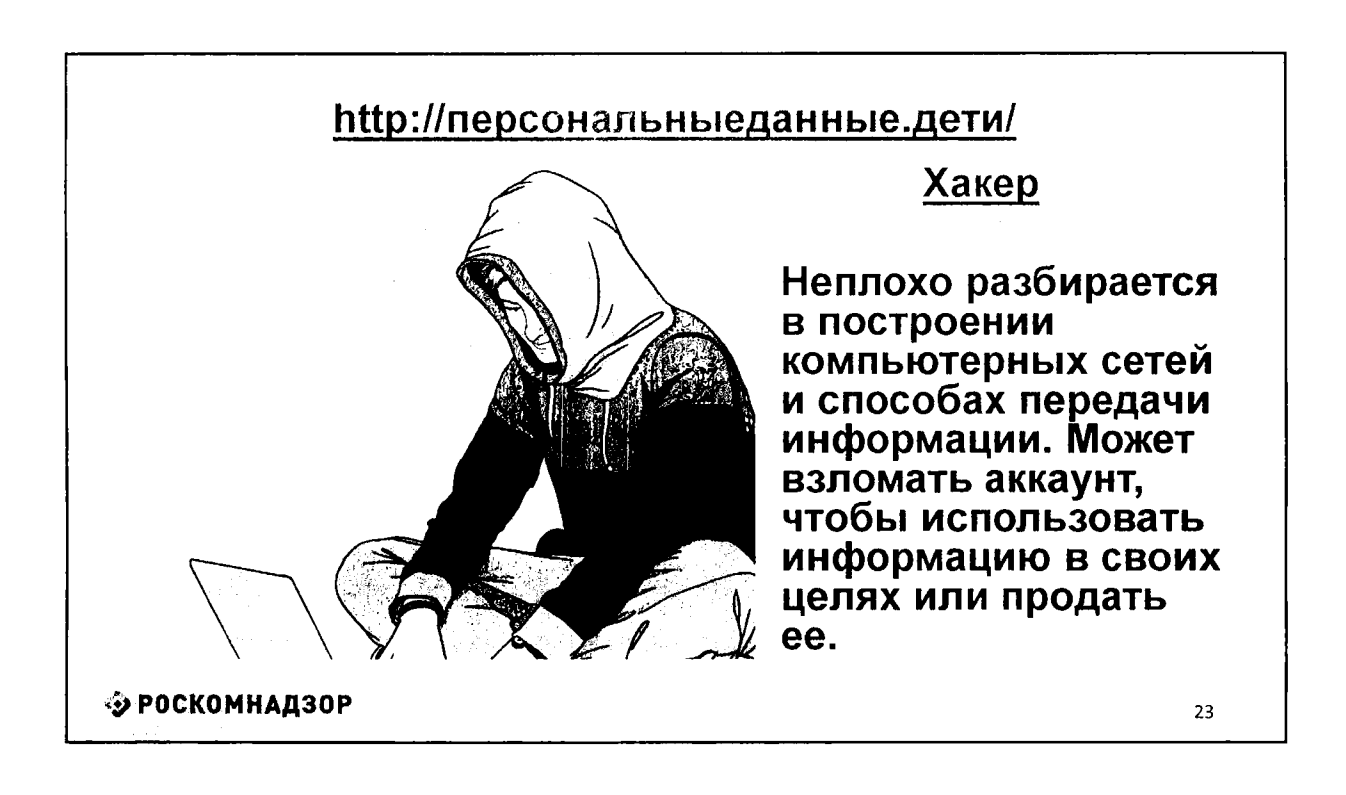

 $\mathbf{L}$ 

سدادية.

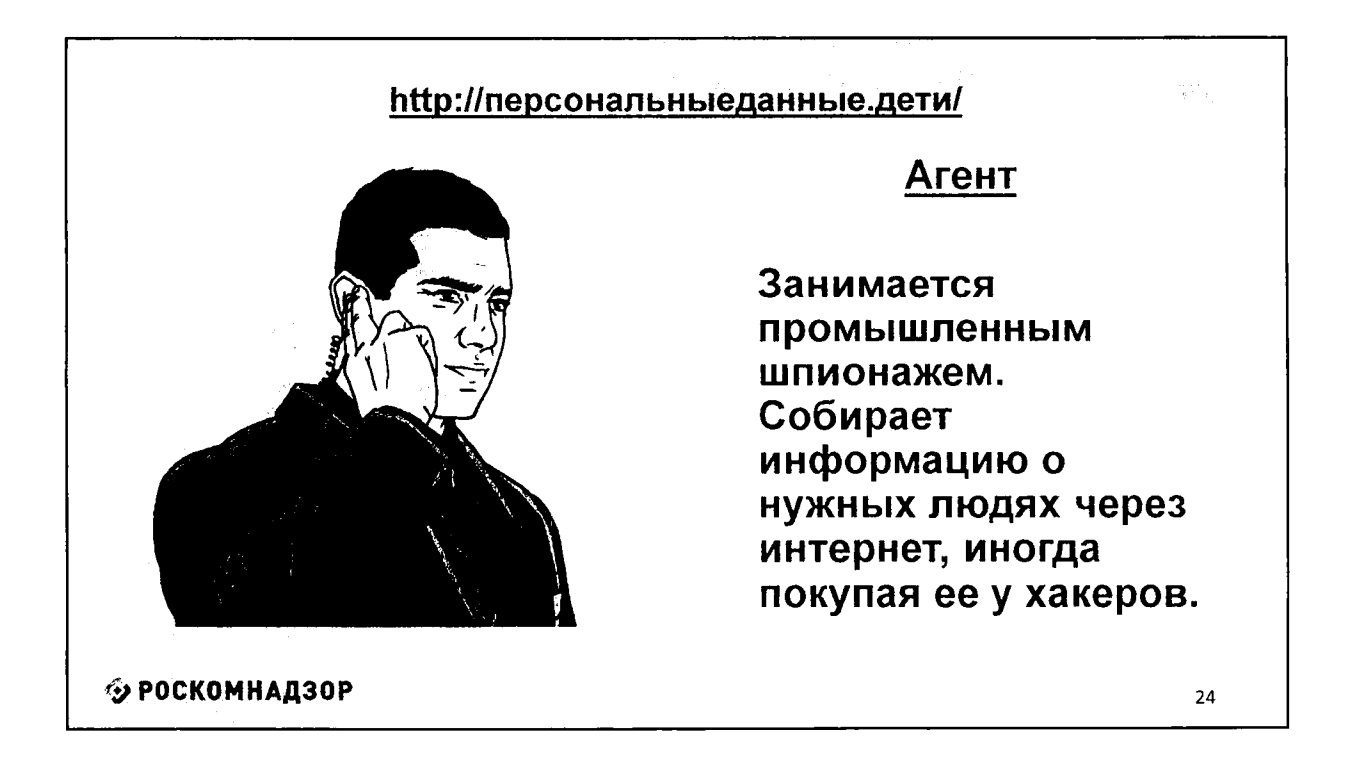

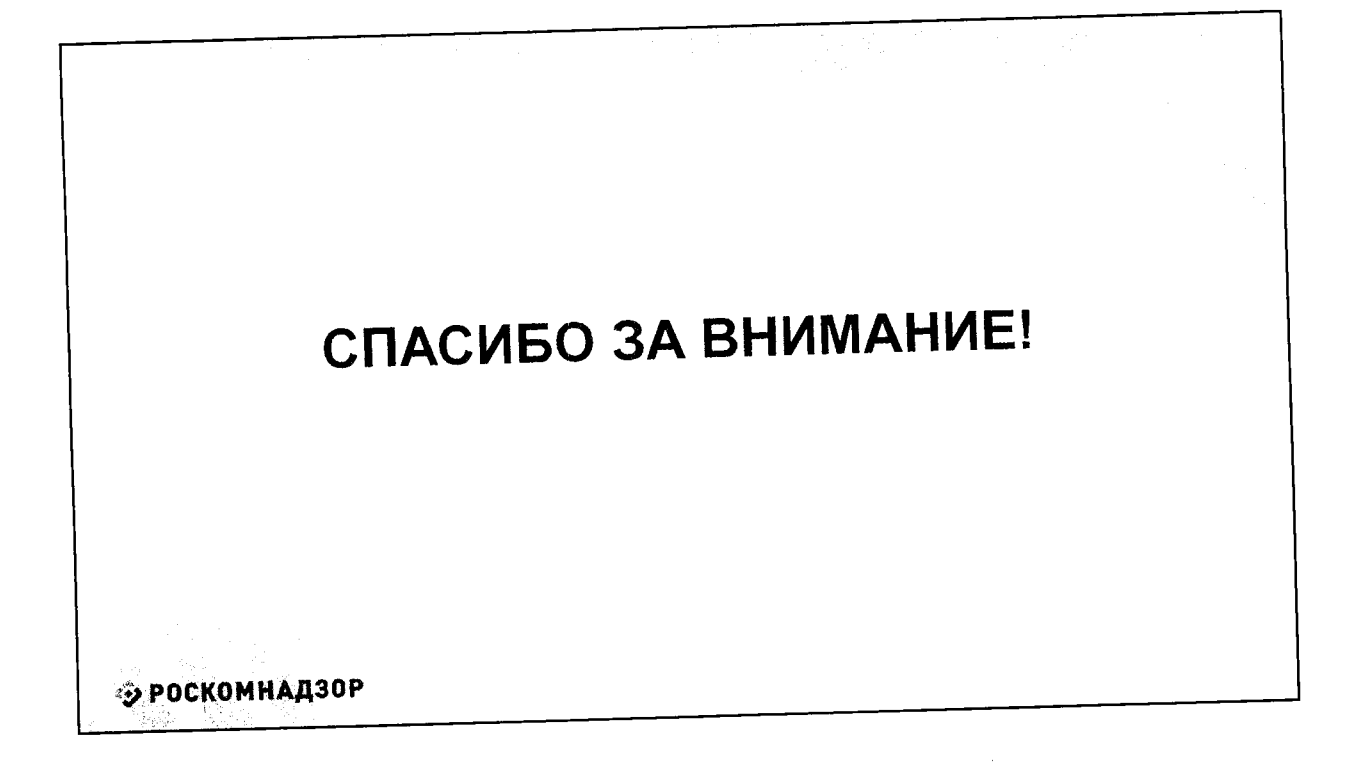

and the basic contract of the

 $\langle \varphi_{\alpha} \rangle = \langle \varphi_{\alpha} \rangle$ 

 $\hat{\mathbf{v}}$  and  $\hat{\mathbf{v}}$  and  $\hat{\mathbf{v}}$